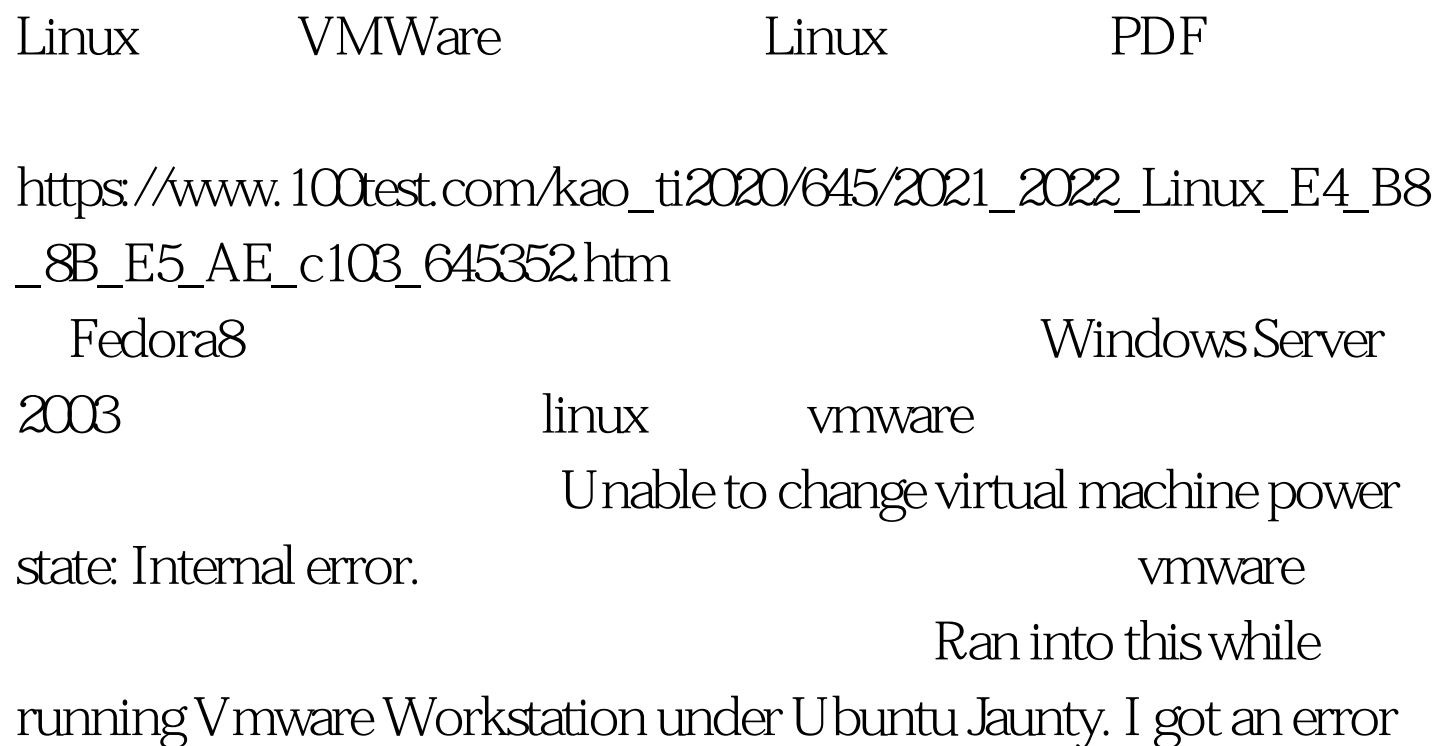

while shutting down the machine through an NX session. This is a result of a zombie 'vmware-vmx' process running. All you need to do is kill the process. This command sends 'signal 9° to the process. When sent to a program, SIGKILL causes it to terminate immediately. In contrast to SIGTERM and SIGINT, this signal cannot be caught or ignored. For more information: more sigkill info. killall -s9 vmware-vmxAfter that, I was able to start up the virtual machine without issue. (from:

linux/vmware-unable-to-change-virtual-machine-power-state-inter nal-error/" 100Test

www.100test.com